**Seria: TRANSPORT z. 13** Nr kol. 1034

1989

**Roman KONIECZNY**

# **ZASOBY SYMULACYJNE JĘZYKA LOGLAN**

Streszczenie. Artykuł niniejszy ma na celu prezentację loglanowskich zasobów symulacyjnych, ila potrzeb realizacji symulacji dyskretnych zdarzeń. Typ SIMULATION zaimplementowany w LOG**LANie** jest językiem problemowym Cdialektem) pozwalającym na pisanie programów symulujących systemy rzeczywiste. Jest on wzorowany na klasie SIMULATION z SIMULI-67 lecz różni się od niej w następujących punktach:

- 1) Struktura danych użyta do szeregowania zdarzeń zapewnia pesymistyczny koszt operacji rzędu OClog n), gdzie n jest liczbą zaplanowanych zdarzeń.
- 20 W prowadzone narzędzia pozwalają osiągnąć niedeterminizm w prog**r amie symulacyjnym.**

#### **1. Uwagi wstępne**

Przedstawiony m.in. w publikacjach [16] i [9] język SIMULA-67, oprócz swych niewatpliwych zalet oraz wkładu w rozwój teorii programowania, ma też pewne wady i niedogodności, jak np.:

- **nien o w o c z e s n a składnia Cni e d o g o d n ą dla p i s zących kompilator},**
- ograniczenia w zakresie stosowania prefiksowania,
- **j e d n o procesorowa koncepcja sprzętu,**
- **przestarzałe języki wbudowane: SIMSET (do działań na zbiorach** skończonych reprezentowanych przez listy dwukierunkowe) i SIMULATION o operacjach bardziej kosztownych, niż jest to konieczne...
	- Dodatkową można to określić "wadą" jest brak dobrych kompilatorów **Jezyka SIMULA-67 w Polsce.**

Wszystkie wymienione wyżej aspekty stały się powodem podjęcia prac nad LOGLANem w roku 1977, przez zespół pracowników Instytutu Informatyki Uniwersytetu Warszawskiego - kierowany przez prof. Andrzeja Salwickiego. W roku 1977 powstała pierwsza wersja - LOGLAN-77, a następnie wersja LOGLAN-82 - zaimplementowana na komputer MERA-400 pracujący pod kontrolą systemu operacyjnago SOM-3M CIIUW). W chwili obecnej - biorąc pod uwagę szerokie rozpowszechnianie się w kraju komputerów z rodziny IBM PC,dokonano **implementacji LOGLAN-u na ten właśnie typ komputera, rozszerzając Jego** możliwości m.in. o elementy grafiki komputerowej.

Cytując za prof. Salwickim (251 można napisać: "W odróżnieniu od *b a r d z i e j r o z p o w s z e c h n i o n y c h w k r a j u j ę z y k ó w p r o g r a m o w a n i a* **,** *LOGLAN j e s t*

*J ę z y k i e m o p i s u i i m p l e m e n t a c j i s y s t e m ó w . O c z y w i s t ą c z ę ś c i ą k a ż d e g o s y s t e m u s ą a l g o r y t m y* **,** *d l a t e g o LOGLAN z a w i e r a w s o b i e d o ś w i a d c z e n i e t a k i c h J ę z y k ó w j a k P A S C A L***.** *ALGOL* **,** *FO R TRA N , S IM U L A* **\*** *ADA i i n n e . J ę z y k u m o ż l i w i a t w o r z e n i e r ó ż n o r o d n y c h s t r u k t u r d a n y c h p r o c e s ó w* **,** *w s p ó łp r o g r a m ó w i c a ł y c h s y s t e m ó w o b o g a t y c h s t r u k t u r a c h h i e r a r c h i c z n y c h . W a r t o ś ć h a n d l o w a LO G LANu w y n i k a z e z n a c z n e g o p r z y s p i e s z e n i a p r a c n a d o p r o g r a m o w a n ie m i z t e g o* **,** *ż e z w i ę k s z a o n p e w n o ś ć p r a w i d ł o w e j p r a c y z a p r o j e k t o w a n e g o s y s t e m u . P o s ł u g u j ą c s i ę LOGLANem m o ż n a z n a c z n i e s z y b c i e j n i ż d o t ą d o p i s a ć i z r e a l i z o w a ć s y s t e m y s y m u l a c j i r ó ż n o r o d n y c h z j a w i s k a p a k i e t y d o p r o j e k t o w a n i a i a n a l i z y u k ł a d ó w s c a l o n y c h o w i e l k i e j s k a l i i n t e g r a c j i C V L S 1 J* **.** *o p r o g r a m o w a n i e t o m o g r a f i i k o m p u t e r o w e j* **,** *p a k i e t y g r a f i k i k o m p u t e r o w e j* **,** *r ó ż n o r o d n e o p r o g r a m o w a n i e r o b o t ó w p r z e m y s ł o w y c h* **,** *s y s t e m y o p e r a c y j n e o p e r u j ą c e t e c h n i k ą i k o n o g r a f i c z n ą* **,** systemy zarządzania bazami danych i in.

*Istotną rolę odgrywa tu możliwość pracy z obiektami klas i korzystanie z h i e r a r c h i c z n e j s t r u k t u r y d e k l a r a c j i k l a s r o z s z e r z a n y c h d z i ę k i* prefiksowaniu, tj. specyficznej lechnice skladania modulów programu. *P r e f i k s o w a n i e w p r o w a d z o n e p o r a z p i e r w s z y w S I MULI z d o b y w a s o b i e r o s n ą c e uznanie, m.in. w takich językach jak SMALLTALK czy PARAGON.*"

Aktualnie istnieje już szereg publikacji poświęconych LOGLANOwi. Publikacje te można podzielić na: dotyczące teorii programowania oraz dotyczące aplikacji. Zagadnieniom teoretycznym poświęcone są m.in. następujące pozycje: [1,7,10,11,13,15,17,18,21,22.23,25,27,28,29]. **z a g a d n i e n i o m aplikacyjnym: C**2**,3.4.3,6,**8**,**12**,**1**A.**20**, 263.**

Artykuł niniejszy ma na celu prezentację loglanowskich zasobów symulacyjnych, dla potrzeb realizacji symulacji dyskretnych zdarzeń. Typ SI MULATION zaimplementowany w LOGLANie jest językiem problemowym C dialektem) pozwalającym na pisanie programów symulujących systemy rzeczywiste. Jest on wzorowany na klasie SIMULATION z SIMULI-67 [16], [9] lecz różni się od niej w następujących punktach [23]:

- 1) St ruktura danych użyta do szeregowania zdarzeń zapewnia pesymistyczny koszt operacji rzędu OClog n), gdzie n jest liczbą zapl anowanych zdarzeń.
- 2) Wprowadzone narzędzia pozwalają osiągnąć niedeterminizm w programie **symul acyj nym.**

W typie SIMULATION użyte zostały narzędzia pozwalające na quasirównoległe wykonywanie programu. Procesy są reprezentowane przez współprogramy. Modelowany system jest reprezentowany. jako zbiór współbieżnych i w spółdział a jących procesów. Proces jest ciągiem uporządkowanych w czasie zdarzeń związanych z działaniem symulowanego obiektu. Wartość lokalnych atrybutów procesu określa jego stan. Wystąpienie zdarzenia reprezentowane jest przez zmianę stanu procesu, a zatem zmianę stanu systemu.

154

2. Ogólny schemat zasobów symulacyjnych LOGLAMu

W szystkie zdarzenia Cevents) w symulowanym systemie są uporządkowane w czasie. Jest to osiągnięte przez umieszczenie znaczników zdarzeń Cevent notices) w kolejce priorytetowej reprezentującej oś symulowanego czasu systemowego. Do planowania i porządkowania zdarzeń służą operacje: HOLD, SCHEDULE, CANCEL, PASSIVATE 1 RUN.

Ogólny schemat logi anowskiego typu SIMULATION jest następujący:

```
unit. FI PO: cląsg; ... ,
 unit PRIORITYQUEUE: FIFO class ; ... ;
 unit SIMULATION: PRIORITYQUEUE class;
   2.2.2.2.1var MAINPR: MAINPROQRAM. . . .
   unit SIMPROCESS: FIFOEL coroutine ; ...;
   upit KAINPROGRAM: SIMPROCESS class ; ... ;
   unit TIME: function : REAL ; ... ;
   unit CURRENT: function : SIMPROCESS ; ... ;
   unit SCHEDULE: procedure CP: SIMPROCESS, T: REAL) ; ...;
   unit HOLD: procedure CT: REALD ; ...;
   unit PASSIVATE: procedure ; ...;
   unit RUN: procedure CP: SIMPROCESSO ; ...;
  unit CANCEL: procedure CP: SIMPROCESSO ; ...;
begin
. . . . . .
```
**end SIMULATION;**

Program symulacyjny jest blokiem posiadającym prefiks SIMULATION.

### 2.1. Klasa FIFO - kolejki proste

Klasa FIFO implementuje kolejki proste. Ogólna struktura tej klasy jest **następująca:**

```
unit FIFO: class: C* kolejka prosta *)
  hidden FRONT. REAR;
  signal FIFOEMPTY;
  var FRONT. REAR: FIFOEL;
  unit FIFOEL: class:
     var SUCC: FIFOEL;
     unit INTO: procedure CQ: FIFO}; ... end INTO;
     end FIFOEL;
  unit OUTFIRST: procedure; ... end OUTFIRST;
  unit EMPTY: function: BOOLEAN; ... end EMPTY;
```

```
unit FIRST: function: FIFOEL; ... end FIRST;
   unit CARDINAL: function: INTEGER; ... end CARDINAL;
  end FIFO;
Typ FIFO definiuje narzędzia umożliwiające tworzenie kolejek prostych.
Elementami kolejki są obiekty typu FIFOEL. Użytkownik może tworzyć kolejki
poprzez prefiksowanie typu ich elementów typem FIFOEL. Przykładowe użycie
zasobów klasy FIFO może być następujące: niech dany będzie blok
prefiksowany klasą FIFO oraz deklaracja
var Q: FIFO, X: FIFOEL, N: INTEGER. Y: FIFOEL, ... ; .
  bealn
    Q := new FIFO; X := new FIFOEL; \dots;
  e n d :
Bezpośrednio po obu powyższych instrukcjach kolejka Q jest pusta; element X
pozostaje poza nią. Następnie można wykonać następujące czynności:
 - wstawić obiekt C element!) X na koniec kolejki Q :
      cali X . I N T O C O J ;
 - usunąć pierwszy element z kolejki Q :
      cali Q. OUTFIRST;
 - wskazać pierwszy element w kolejce Q Ca ściślej podać referen-
   cję do tego obiektu) :
      y : = Q. FIRST; t e r a z p o p r z e z Y m o Z n a u z y s k a ć d o s t ę p d o a t r y 
                      b u t ó w p i e r w s z e g o o b i e k t u w k o l e j c e Q ;
 - sprawdzić, czy kolejka Q jest pusta:
      Q. EMPTY = TRUE C gdy tak) ;
 - określić liczbę elementów (obiektów) w kolejce Q :
      N := Q. CARDINAL ;
Podstawowymi atrybutami klasy FIFO są FRONT i REAR. Atrybuty te są typu
FIFOEL. FRONT wskazuje na pierwszy obiekt w kolejce, REAR na ostatni.
A t r y b u t y te s ą n i e d o s t ę p n e Chidden} dla programisty. Oprócz tego, w klasie
FIFO zadeklarowany jest sygnał FIFOEMPTY, wysyłany przez procedurę OUTFIRST
w p r z ypadku g d y k olejka Jest pusta. Poniżej pod a n o listingi poszczególnych
mo dułów k l a s y FIFO.
```
# **2.1.1. Klasa FIFOEL**

 $X \times F$ IFOEL - element kolejki \*0 **var SUCC: FIFOEL;** unit INTO: procedure (Q: FIFO); C\* wstaw do kolejki \*) **beain if Q FRONT = none then Q. FRONT, Q. REAR : = this FIFOEL else Q. REAR. SUCC, O. REAR : = this FIFOEL** *L L* **end INTO; end FIFOEL;**

Atrybutem klasy FIFOEL jest SUCC typu FIFOEL (wskazujący następny element **kolejki, zaimplementowanej jako lista Jednokierunkowa!. Klasa ta posiada** łokalną procedurę INTO umożliwiającą wstawienie elementu na koniec kolejki **wskazanej przez parametr Q.**

# 2.1.2. Procedura OUTFIRST

unit OUTFIRST: procedure; C\* usun pierwszy element z kolejki \*) **begin**

```
if FRONT = NONE then raise FIFOEMPTY else
   if REAR = FRONT then REAR. FRONT : = NONE
      else FRONT: =FRONT. SUCC
   Ci.
f1
```

```
end OUTFIRST;
```
W przypadku, gdy zmienna FRONT nie wskazuje żadnego obiektu, wysyłany jest sygnał FIFOEMPTY i procedura kończy działanie, w przeciwnym wypadku zmienna FRONT wskazywać będzie następny istniejący w kolejce obiekt jako pierwszy.

### **2.1.3. Funkcja EMPTY**

unit EMPTY: function: BOOLEAN; C\* ? kolejka pusta \*) **begin**  $REST : = FROMT = NONE$ **end EMPTY;**

Wartość funkcji jest TRUE, gdy zmienna FRONT nie wskazuje żadnego obiektu Ckolejka pusta<sup>)</sup>.

#### **2.1.4. Funkcja F IRST**

```
unit FIRST: function: FIFOEL; C* pierwszy element w kolejce *)
   begln
        RESULT : = FRONT
   end FIRST;
```
Wartością funkcji jest referencja do obiektu wskazywanego przez zmienną FRONT. C Wartością funkcji będzie NONE jeżeli kolejka jest pusta).

# **2.1.5. F unkcja CARDINAL**

unit CARDINAL: function: INTEGER; **VAR I : INTEGER.** C\* liczba elementów w kolejce \*) **AUX: FIFOEL; begin AUX : = FRONT;**

```
while AUX =/= NONE do
      1: =1+1;AUX: = AUX. SUCC
   ad:RESULT := Iend CARDINAL;
```
Wartościa funkcji jest liczba elementów obecnych w kolejce. Funkcja ta wykorzystuje zmienne pomocnicze AUX typu FIFOEL oraz I typu INTEGER do zliczania elementów w kolejce.

# 2.1.4. Przykład programu

Usuwanie elementu 1 ..

Usuwanie elementu 2 ...

KOLEJKA Q JEST PUSTA

.. w kolejce ma byc 1 element ...

KOLEJKA Q JEST NAPRAWDE PUSTA

.. w kolejce ma byc zero elementow ...

Poniżej podano przykład programu wykorzystującego zasoby klasy FIFO : program TESTFIFO; (\* TEST KOLEJEK PROSTYCH \*)  $C:=L-W$ (\* .... Tutaj jest obecny tekst klasy FIFO \*) CH\$L+H) begin pref FIFO block: var Q: FIFO, X: FIFOEL, N: INTEGER, Y.Z: FIFOEL: begin Q: =new FIFO; X: =new FIFOEL; Z: =new FIFOEL; writelnC "Wstawianie elementu 1 ... ");  $call X. INTOCO: N: =Q. CARDINAL;$ writeln("... w kolejce ma byc 1 element... JEST: ".N); writelnC"Wstawianie elementu 2 ... "); call Z. INTO(Q); N: = Q. CARDINAL; writeln<sup>C</sup>"... w kolejce maja byc 2 elementy... JEST: ",N); writelnC "Usuwanie elementu 1 ... "); call O. OUTFIRST: N: = Q. CARDINAL; writeln("... w kolejce ma byc i element ... JEST: ", ND: writelnC"Usuwanie elementu 2 ... "); call O. OUTFIRST; N: = Q. CARDINAL; writeln("... w kolejce ma byc zero elementow ... JEST: ",N); if Q. EMPTY then writein ("KOLEJKA Q JEST PUSTA") fi,  $Y: =Q.$  FIRST; 1f Y=NONE then writeln("KOLEJKA Q JEST NAPRAWDE PUSTA") fi: end; end. Przebiec wykonania przykładowego programu jest następujący: IIUW LOGLAN-82 Concurrent Executor Version 4.35 May 21, 1988 CC)Copyright Institute of Informatics, University of Warsaw Wstawianie elementu i  $\sim$   $\sim$   $\sim$ ... w kolejce ma byc 1 element... JEST:  $\mathbf{1}$ Wstawianie elementu 2 ... **JEST:**  $\boldsymbol{z}$ .. w kolejce maja byc 2 elementy...

JEST:

**JEST:** 

 $\mathbf{1}$ 

 $\circ$ 

End of LOGLAN-82 program execution

Typ FIFO ze względów technicznych jest użyty jako prefiks typu PRIORITYQUEUE Cnie jest tam wykorzystywany). Zadeklarowany w nim typ oraz procedury i funkcje są dzięki temu dostępne w blokach lub typach prefiksowanych typem PRIORITYQUEUE. Dotyczy to w szczególności programu **symul acyj nego.**

### 2.2. Klasa PRIORITYQUEUE - kolejki priorytetowe

Klasa PRIORITYQUEUE implementuje kolejki priorytetowe. Ogólna struktura **tej k l a s y Jest następująca:**

unit PRIORITYQUEUE: FIFO class: C\* kolejka priorytetowa \*> **hidden NODE;**

**unit QUEUEHEAD:** class: **hidden LAST. ROOT; var LAST. ROOT: NODE;**

> unit MIN: function: ELEM; ... end MIN; **unit INSERT:** procedure(R: ELEM); ... end INSERT; **unit DELETE:** procedure(R: ELEMD; ... end DELETE; unit CORRECT: procedureCR: ELEM. DOWN: BOOLEAN); ... **end CORRECT;**

**end QUEUEHEAD;** 

unit NODE: class CEL: ELEMD; <u>var</u> LEFT,RIGHT,UP: NODE, NS: INTEGER;<br><u>unit</u> LESS: <u>function</u>(X: NODE): BOOLEAN; ... <u>end</u> LESS; **end NODE;**

**unit ELEM: elas s C PRIOR: REAL}; var LAB: NODE;** unit virtual LESS: function(X: ELEMD: BOOLEAN; **end LESS;**  $\cdots$ 

**end ELEM;**

**end PRIORITY QUEUE;** 

Elementami kolejki priorytetowej są obiekty typu ELEM uporządkowane według atrybutu PRICR. Użytkownik może tworzyć kolejki priorytetowe z własnymi elementami, które są pr**efiksowane klasą ELEM. Można ustalać sposób** uporządkowania obiektów Cinny niż standardowy) przez zadeklarowanie w odpowiadającym im typie nowej Cwirtualnej) funkcji LESS.

Typ QUFUEHEAD reprezentuje jedną kolejkę priorytetową. Kolejka priorytetowe. Jest zaimplementowana za pomocą kopca Cheap), co daje pesymistyczny czas operacji rzędu OClog n), gdzie n jest liczbą elementów kolejki. Elementem najmniejszym kolejki jest korzeń kopca.

```
Zakładając, że dany jest blok prefiksowany klasą QUEUEHEAD (tj. pref
QUEUEHEAD block: 3 oraz deklaracja
var X. R: ELEM. Q: QUEUEHEAD, PRIORI: REAL;
begin
  PRIORi := 2.5; R := new ELEMCPRIOR1); Q := new QUEUEHEAD;
   \cdotse n d :
Bezpośrednio po powyższych instrukcjach możliwe są następujące czynności do
wykonania:
 - w stawienie elementu R do kolejki Q (w odpowiednie miejsce):
      call Q. INSERTCR'';
 - wskazanie na najmniejszy element kolejki Q :
      X := Q. MIN; Cpoprzez zmienną referencyjną X możliwy jest
                     teraz dostęp do atrybutów najmniejszego ele-
                     mentu kolejki}
      C X = NONE gdy kolejka Q jest pusta );
 - us u n i ę c i e eleme n t u R z kolejki Q :
      call Q. DELETECR3 ;
```
Klasa PRIORITYQUEUE skonstruowana jest jako kopiec Ctj. drzewo binarne **poł ą c z o n y c h ogniw, p oczynając od korzenia CROOT3). Elementami Cogr, iwami)** kopca są obiekty typu NODE (węzły) sprzężone z obiektami typu ELEM, które stanowią prefiks dla elementów użytkownika umieszczanych w kolejce priorytetowej. Obiekty typu NODE są zasłonięte Chidden) i niedostępne z zewnątrz klasy PRIORITYQUEUE. Są one podstawą do tworzenia struktury połączeń w obrębie kopca.

Poniżej podano listingi poszczególnych modułów klasy PRIORITYQUEUE.

# **2.2.1. K l as a QUEUEHEAD**

Klasa ta zapewnia narzędzia umożliwiające dokonywanie operacji na kopcu. Operacjami tymi są: wskazanie elementu najmniejszego, wstawienie nowego **elementu, u s u nięcie e l e m e n t u oraz kore k c j a kopca. Zmiennymi globalnymi w** tej klasie są ROOT oraz LAST typu NODE. Zmienne te są zasłonięte. Wartością ROOT jest referencja do korzenia kopca (pierwszego elementu), wartością LAST jest referencja do elementu ostatniego.

Nagłówek tej klasy jest następujący:

**unit QUEUEHEAD: class.; hidden LAST. ROOT; var LAST. ROOT: NODE;**

2.2.1.1. Funkcja MIN

unit MIN: function: ELEM; (\* najmniejszy \*) begin If ROOT=/= NONE then RESULT: = ROOT. EL fi: end MIN;

Wartością funkcji jest referencja do najmniejszego elementu kopca. ( ROOT = NONE , gdy kopiec jest pusty ).

2.2.1.2. Procedura INSERT

unit INSERT: procedure(R:ELEMO; (\* wstaw \*) var X.Z: NODE; begin  $X: = R.LAB;$ if LAST = NONE then ROOT: "X; ROOT. LEFT, ROOT. RIGHT, LAST: "ROOT  $else$ if LAST. NS = 0 then LAST.  $NS: =1$ ;  $Z_i = LAST$ . LEFT;  $LAST$ . LEFT: =X;  $X, UP = LAST$ ; X. LEFT: = Z; Z. RIGHT: =X <u>else</u> LAST.  $NS: =2$ ;  $Z: =$  LAST. RIGHT; LAST. RIGHT: =X; X. RIGHT: =Z;  $X: UP: = LAST$ , Z. LEFT: =X; LAST. LEFT. RIGHT: =X; X. LEFT: =LAST. LEFT; LAST: =  $Z$ ;  $f1$ : £1; call CORRECTOR, FALSE): end INSERT;

Procedura ta służy do włączenia nowego elementu typu ELEM w strukturę kopca. Ostatnią czynnością jest wywołanie procedury korekcji kopca CORRECT.

2.2.1.3. Procedura DELETE

```
unit DELETE: procedureCR: ELEMD; C*--- usun ---*)
   var X, Y, Z: NODE;begin
       X: =R. LAB;
       if X=ROOT and ROOT. NS=0 then
          ROOT, LAST: = NONEelse
          Z: =LAST. LEFT;
          if LAST. NS =0 then
              Y_i = Z_i \text{UP}_i; Y_i \text{RIGHT}_i = \text{LAST}_iLAST. LEFT: =Y; LAST: =Y;
           elseY_i = Z. LEFT; Y. RIGHT: = LAST; LAST. LEFT: = Y_i£1;
          Z. EL. LAB: =X; X. EL: = Z. EL;
          LAST. NS: = LAST. NS-1;
          R. LAB: =Z; Z. EL: =R;
          if X. LESSOX. UPD then
             call CORRECT(X.EL, FALSE)
          else
```
call CORRECT(X.EL, TRUE)  $f1$ :  $f1$ : end DELETE:

Procedura ta służy do usuwania elementu typu ELEM z kopca. Ostatnią czynnością jest wywołanie procedury korekcji kopca.

2.2.1.4. Procedura CORRECT

unit CORRECT: procedureCR: ELEM, DOWN: BOOLEAN); (\* korekcja kopca \*) var X.Z: NODE, T: ELEM, FIN.LOG: BOOLEAN; begin  $Z: =R$ . LAB; if DOWN then while not FIN do 1f Z.NS =0 then  $FIN: = TRUE$ <u>else</u> if Z.NS=1 then  $X: =Z$ . LEFT <u>else</u> if Z. LEFT. LESSX Z. RIGHTD then  $X: =Z.$  LEFT else X: = Z. RIGHT  $\overline{\mathbf{r}}$ 丝: if Z. LESSOX) then  $FIN: = TRUE$ <u>else</u>  $T: =X$ . EL; X. EL: =Z. EL; Z. EL: =T; Z. EL. LAB: = Z; X. EL. LAB: = X  $1$  $\underline{\Omega}$ :  $Z: = X;$  $\geq$  $else$  $X: =Z. UP$ ; if X=NONE then LOG: =TRUE else LOG: =X. LESS(Z); fi: while not LOG do  $T: =Z. EL; Z. EL: =X. EL; X. EL: =T;$  $X. EL. LAB: = X; Z. EL. LAB: =Z;$  $Z: X; X: =Z, UP;$ if X=NONE then LOG: =TRUE else LOG: =X. LESS(Z)  $11$ ;  $\underline{\mathsf{ad}}$ :  $L:$ end CORRECT;

Procedura ta służy do korekcji struktury kopca naruszonej przez wstawienie lub usunięcie elementu. Korekcja polega na ponownym wyważeniu drzewa binarnego, jakim jest kopiec. CUWAGA: W aktualnej wersji modułu PRIORITYQUEUE procedura ta nie jest zasłonięta).

 $-13$ 

2.2.2. Klasa NCDE

 $-76$ 

unit NODE: class CEL: ELEMD: (\* węzeł kopca \*) var LEFT. RIGHT. UP: NODE. NS: INTEGER: unit LESS: function(X: NODE): BOOLEAN; begin If X= NONE then RESULT: =FALSE else RESULT: = EL. LESSCX. EL) fi: end LESS: end NODE;

Elementy tej klasy opisują węzły kopca. Atrybutami klasy NODE są: LEFT Clewy), RIGHT Cprawy), UP Cdo góry) typu NODE. Wartości tych zmiennych są<br>referencjam: do wyzłów sąsiednich. Zmienna pomocnicza NS służy do oznaczania węzłów. Składnikiem klasy NODE jest funkcja porządkująca LESS.

## 2.2.3. Klasa ELEM

unit ELEM: class(FRIOR: REAL); (\* element kopca \*) yar LAB: NODE; unit virtual LESS: function(X: ELEMD: BOOLEAN; beain if X=NONE then RESULT: = FALSE else **RESULT: = PRIORK X. PRIOR fi:** end LESS: begin LAB: = new NODECthis ELEMO; end ELEM;

Obiekty tej klasy stanowią prefiks dla informacji przechowywanej w wężle. Obiekty użytkownika umieszczane w kolejce priorytetowej muszą być prefiksowane klasą ELEM. Atrybutem tej klasy jest zmienna LAB typu NODE, przechowująca wartość referencji do węzła sprzężonego z danym elementem. Składnikiem klasy ELEM jest wirtualna funkcja porządkująca LESS.

# 2.2.4. Przykład programu

Poniżej podano listing przykładowego programu posługującego się kolejkami priorytetowymi:

program TESTPRIOR; C\* TEST KOLEJEK PRIORYTETOWYCH \*) CHREL-HO (\* ..... Tutaj jest treść klas FIFO i PRIORITYQUEUE \*) C 米索L + H2 **bedia** pref PRIORITYQUEUE block; var A.B.C: ELEM, X.Y.Z: OBIEKT, Q1.Q2: QUEUEHEAD. PRIOR1, PRIOR2: REAL; unit OBIEKT: ELEM class(NUMER: INTEGER); begin (\* Klasa OBIEKT jest prefiksowana klasa ELEM \*) (\* ... Tutaj moga byc instrukcje obiektu kiasy OBIEKT \*) end OBIEKT;

begi n PRIOR1: =10.5; PRIOR2: =5.2; (\* ... Generowanie obiektow ... \*) A: "new ELEMCPRIOR1); B: "new ELEMCPRIOR2);  $X: = new$  OBIEKTCPRIOR1, 1);  $Y: = new$  OBIEKTCPRIOR2, 2);

Q1 : = new QUEUEHEAD; Q2: = new QUEUEHEAD; (\* ... Wstawianie obiektow do kolejek ... \*) call Q1. INSERT(A); call Q1. INSERT(B);  $\overline{call}$  Q2. INSERT(X);  $\overline{call}$  Q2. INSERT(Y);  $C: =Q1$ . MIN; Z: =Q2. MIN; writein("KOLEJKA O1 EL.MIN. (PRIOR) ", C.PRIOR);<br>writein("KOLEJKA O2 EL.MIN. (PRIOR, NUMER)", Z.PRIOR, Z.NUMER); (\* ... Usuwanie obiektow z kolejek ... \*)  $\underline{\texttt{call}}\ \ \texttt{Q1} \ . \ \underline{\texttt{DELETEC}} \ \texttt{C1}; \quad \underline{\texttt{call}}\ \ \texttt{Q2} \ . \ \underline{\texttt{DELETEC}} \ \texttt{Z1};$  $C: =Q1$ . MIN; Z: =Q2. MIN; writein("KOLEJKA Q1 EL.MIN. (PRIOR) ", C.PRIOR);<br>writein("KOLEJKA Q2 EL.MIN. (PRIOR, NUMER)", Z.PRIOR, Z.NUMER); end: end TESTPRIOR.

Przebieg wykonania programu jest następujący:

IIUW LOGLAN-82 Concurrent Executor Version 4.35 May 21, 1988 CCO Copyright Institute of Informatics, University of Warsaw

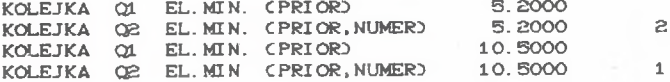

End of LOGLAN-82 program execution

### 2.3. Klasa SIMULATION

Ogólny schemat tej klasy podano na początku niniejszego rozdziału. Nagłówek klasy SIMULATION jest następujący:

unit SIMULATION: PRIORITYQUEUE class: taken QUEUEHEAD, ELEM, FIFOEL; hidden PQ. CURR, EVENTNOTICE, MAINPROGRAM, CHOICEPROCESS; CURR: SIMPROCESS, (\* proces aktywny \*)<br>PQ: QUEUEHEAD, (\* ośczasu \*)  $\sqrt{2r}$ MAINPR: MAINPROGRAM;

Typ SIMULATION definiuje wszystkie niezbędne narzędzia do prowadzenia symulacji dyskretnych zdarzeń. Przykładowo, niech P będzie zmienną referencyjną wskazującą na proces A (P:= new PROCES\_A). Wykorzystując zasoby klasy SIMULATION można wykonać następujące czynności:

- uzyskać informację, czy proces jest zakończony lub zawieszony:

P. IDLE = TRUE  $\subset$  gdy tak  $\supset$ ;

- uzyskać informację, czy proces jest zakończony:

P. TERMINATED = TRUE  $\in$  gdy tak  $\supset$ ;

- uzyskać informację na kiedy proces ma zaplanowane zdarzenie: CZAS\_WZNOWIENIA : = P.EVTIME ;

- wstrzymać proces na czas DT :

call HOLDCDTD;

- zawiesić proces aktywny:

78

```
call PASSIVATE ;
```
**- przekazać s terowanie z b i e żącego p r ocesu a k t ywnego do innego procesu:**

**call RUNCP2D ;**

**- zawiesić in n y proces:**

**call CANCELCP3} ;**

- ustawić procesowi nowe zawiadomienie na osi czasu:

**cali SCHEDULECP.tD ;**

**- uzyskać i nformację o procesie aktywnym:**

 $PA := CURRENT.P :$ 

- odczytać bieżący czas symulacyjny:

 $y := TIME$ ;

2.3.1. Współ program SIMPROCESS

```
unit SIMPROCESS: FIFOEL coroutine: C* proces symulacyjny *)
        var EVENT, (x + n_1)bliższe zdarzenie *0
             EVENTPOM: EVENTNOTICE,
             FINISH: BOOLEAN;
        signal TERMPROC, IDLEPROC;
        unit IDLE: function: BOOLEAN;
            begin
                RESULT: = EVENT= NONE;
            e n d :
        unit TERMINATED: function : BOOLEAN;
            begin
                RESULT: = FINISH;
            e n d :
        unit EVTIME: function: REAL; C* czas aktywacji *)
            begin
                if IDLE then raise IDLEPROC fi;
                RESULT: = EVENT. EVENTTIME:
            e n d :
      handlers
     Extra przyjęte handlery dla sygnałów TERMPROC AND IDLEPROC *3<br><u>when</u> TERMPROC: <u>writeln</u>C " SIMPROCESS IS TERMINATED '');
                           attache M A I N P R D ;
        when IDLEPROC: writeln(" SIMPROCESS IS IDLE ");
                           \underline{\text{attach}}(MAINPR);
      end HANDLERS;
      begin
        r e t u r n :
        inner.;
        FINISH: =TRUE;
        call PASSIVATE;
        raise. TERMPROC
      end SIMPROCESS;
```
Obiekty typu SIMPROCESS reprezentują procesy symulacyjne. Są one współ programami (coroutine), co pozwala na ich działanie w systemie quasi-równoległym. Użytkownik może deklarować własne procesy przez **prefiksowanie ich t ypem SIMPROCESS. I nstrukcje odpowiadające t akim procesom** są wstawiane w miejsce symbolu inner w treści typu SIMPROCESS. Zmienna EVENT wskazuje najbliższe zdarzenie jakie ma zajść w danym procesie. Wbudowane funkcje pomocnicze: IDLE, TERMINATED i EVTIME dostarczają dodatkowych informacji o stanie procesu. Wykonanie akcji każdego procesu polega na wykonaniu instrukcji napisanych przez programistę, a następnie na wywołaniu procedury PASSIVATE. Ponowne przekazanie sterowania do takiego pr ocesu s powoduje błąd Czgłaszany jest sygnał TERMPROCO.

Każdy proces Cz punktu widzenia realizacji programu symulacyjnego) znajduje się w danej chwili w jednym z czterech stanów:

AKTYWNYM - gdy wykonywane są jego instrukcje (wtedy P.EVTIME wskazuje bieżącą wartość czasu symulacyjnego);

WSTRZYMANYM - gdy ma zaplanowaną chwilę, w której ma być uaktywniony (posiada zawiadomienie w kolejce priorytetowej **P Q - odwzorowującej oś czasu!;**

ZAWIESZONYM - gdy nie ma określonej chwili, w której będzie wznowiony (nie ma zawiadomienia na osi czasu);

ZAKOŃCZONYM - gdy wykonane zostały już wszystkie jego instrukcje.

UWAGA: W programie symulacyjnym nie należy używać operacji attach i detach w odniesieniu do procesów Ctj. obiektów typu SIMPROCESSO.

### 2. 3. 2. Klasa EVENTNOTICE

<u>unit</u> EVENTNOTICE: ELEM <u>class;</u><br><u>var</u> EVENTTIME: REAL, PROC: SIMPROCESS; **unit virtual LESS: function(X: EVENTNOTICE): BOOLEAN; begin if X=NONE then RESULT: = FALSE else** RESULT: = EVENTTIME< X. EVENTTIME or **C EVENTTI M E = X . EVENTTI ME and PRI OR< X . PRI OR! ;**  $f1:$ **end LESS; end EVENTNOTICE;**

Z każdym procesem związany jest obiekt typu EVENTNOTICE (niedostępny dla użytkownika). W ar tością zmiennej EVENTTIME jest moment, w którym zajdzie zdarzenie w procesie wskazywanym przez zmienną PROC. Dzięki prefiksowi ELEM obiekty typu EVENTNOTICE mogą być elementami kolejki priorytetowej. Są w niej uporządkowane ze względu na atrybuty CEVENTTIME, PRIOR). Takie uporządkowanie umożliwia losową kolejność wykonywania akcji procesów, które mają zdarzenia zaplanowane na tę samą chwilę.

### 2.3.3. Klasa MAI NPROGRAM

unit MAINPROGRAM: SIMPROCESS class: **beal n do A T T A C H C MAIN! pd; e n d :**

Klasa ta implementuje moduł główny programu Cmaster) jako proces.

2.3.4. Funkcja TIME

unit TIME: function: REAL; C\* biezacy czas symulacyjny \*) begin RESULT: = CURRENT. EVTIME  $end:$ 

2.3.5. Funkcja CURRENT

unit CURRENT: function: SIMPROCESS; beain RESULT: = CURR; end:

Funkcja ta wskazuje pierwszy (bieżący) proces na osi czasu.

2.3.6. Procedura SCHEDULE

unit SCHEDULE: procedure(P: SIMPROCESS, T: REAL): (\* aktywacja procesu P w chwili T \*) <u>beain</u> If TKTIME THEN T: = TIME f1; if P=CURRENT then call HOLDCT-TIME) else if P. IDLE and P. EVENTPOM=NONE then P. EVENT, P. EVENTPOM: = new EVENTNOTICE(RANDOM); P. EVENT. PROC: =  $P$ :  $else$ if P. IDLE then P. EVENT: = P. EVENTPOM; P. EVENT. PRIOR: = RANDOM;  $else$ P. EVENT. PRIOR: = RANDOM; call PQ. DELETECP. EVENTO £1  $1:$ P. EVENT. EVENTTIME: = T: call PQ. INSERTOP. EVENTO;  $f1$ : end SCHEDULE;

Procedura SCHEDULE umożliwia zapłanowanie następnej chwili uaktywnienia procesu P. Chwila ta jest równa max(TIME, T). Jeśli P jest procesem aktywnym (current), to wykonanie procedury SCHEDULE(P,T) jest równoważne wywołaniu HOLDCT-TIMED. Jeśli proces posiadał już zawiadomienie to, jest ono kasowane i tworzone jest nowe zawiadomienie na chwilę czasową maxCTIME. T). Jeżeli P nie jest procesem aktywnym, to proces aktywny nie ulega zmianie.

**2.3.7. Procedura HOLD** 

```
unit HOLD: procedureCT: REAL); -- wstrzymaj
   beal n
      call PQ. DELETECCURRENT. EVENT} ;
      CURRENT. EVENT. PRIOR: = RANDOM;
      If TKO THEN T: =0; fl:
      CURRENT. EVENT. EVENTTIME: =TIME+T;
      call PQ. INSERTCCURRENT. EVENT} ;
      call CHOI CEPROCESS;
   end HOLD;
```
Procedura ta przerywa wykonywanie procesu aktywnego z jednoczesnym zaplanowaniem następnej chwili jego uaktywnienia na chwilę TIME+T Cjeśli T<0 to przyjmuje się T=0). Nowy proces aktywny zostaje wybrany losowo spośród procesów zaplanowanych na najmniejszą chwilę względem chwili równej **TIME.**

### 2. 3. 8. Pr ocedur a PASSI VATE

**unit PASSIVATE: PROCEDURE;**

**bealn cali PQ. DELETECCURRENT. E VENT} ; CURRENT. EVENT: = NONE; call CHOI CEPROCESS end PASSIVATE;**

Procedura ta przerywa wykonywanie procesu aktynego zawieszając go, czyli pozbawiając zawiadomienia. Nowy proces aktywny zostaje wybrany analogicznie. Jak przy procedurze HOLD. Gdy kolejka priorytetowa jest pusta, to tworzone jest zawiadomienie dla procesu MAINPR - czyli bloku głównego programu symulacyjnego.

## 2.3.9. Procedura RUN

unit RUN: procedure<sup>(P: SIMPROCESS);</sup> **beal n CURRENT. EVENT. PRIOR: =RANDOM;** if not P. IDLE then **P. EVENT. PRIOR: =0; P. EVENT. EVENTTIME: =TIME; call PQ. CORRECTC P. EVENT. FALSE} else If P. EVENTPOM=NONE then P. EVENT, P. EVENTPOM: =new EVENTNOTICECO); P. EVENT. EVENTTIME: = TIME; P. EVENT. PROC: =P; call PQ. I NSERTC P. EVENT} el s e P. EVENT: =F. EVENTPOM; P. EVENT. PRIOR: =0; P. EVENT. EVENTTIME: =TIME; P. EVENT. PROC: =P;**

```
call PQ. INSERTCP. EVENTO:
      Ł L
   Ł L i
   cali CHOICEPROCESS;
end RUN;
```
Procedura ta powoduje przerwanie wykonywania procesu aktywnego Cktóry nie traci swojego zawiadomienia) z jednoczesnym uaktywnieniem procesu P **C n i e z ależnie od tego czy proces P posiadał zawiadomienie!. Zawiadomienie** dla procesu P zajmuje wtedy pozycję najmniejszego zawiadomienia w kolejce **priorytetowej**

## 2.3.10. Procedura CANCEL

**unit CANCEL: procedure(P: SIMPROCESS); b e g i n if** P= CURRENT then call PASSIVATE else **call PQ. DELETECP. EVENTO:** P. EVENT: = NONE: **O.; e nd CANCEL;**

Procedura ta powoduje zlikwidowanie zawiadomienia dla procesu P, o ile **proces ten posiadał zawiadomienie. Jeśli proces P nie posiadał** zawiadomienia, to wywołanie call CANCELCP) jest instrukcją pustą. Wywołanie call CANCELC CURRENT) równoważne jest wywołaniu call PASSIVATE.

#### 2.3.11. Procedura CHOI CEPROCESS

```
unit CHOICEPROCESS: procedure
 C * wybór pierw s z e g o p r ocesu z kolejki P Q do aktywacji *!
   var P: SIMPROCESS;
   begin
       P: = CURR;
       if PQ. MIN= NONE then
          w r l t e l n C " EMPTY QUEUE"!;
          MAINPR. EVENT: =MAINPR. EVENTPOM;
          MAINPR. EVENT. PRIOR: =0;
          MAINPR. EVENT. EVENTTIME: -TIME;
          call PQ. INSERTC MAINPR. EVENT);
          CURR: -MAINPR;
          attache MAI NPR!
        else
          CURR: =PQ. MIN qua EVENTNOTICE. PROC;
          a ttacheCURR!
       £1;
  end CHOICEPROCESS;
```
Procedura ta służy do wyboru pierwszego procesu znajdującego się w kolejce priorytetowej PQ Cna osi czasu) celem jego uaktywnienia.

### **2. 3.12. Część gł ¿wna moduł u SI MULAT1 ON**

#### **beoi n**

```
PC: =new QUEUEHEAD; C* generowanie osi czasu *)
   CURR. MAI NPR: =new MAI NPROGRAM;
   MAINPR. EVENT, MAINPR. EVENTPOM: =new EVENTNOTICE(O);
   MAI NPR. EVENT. EVENTTIME: =0;
   MAINPR. EVENT. PROC: = MAINPR;
   call PQ. INSERTC MAINPR. EVENTO:
   inner:
   PO: =NONE;
end SIMULATION;
```
W bloku głównym klasy SIMULATION realizowane są następujące czynności: generowanie osi czasi PQ (jako kolejki priorytetowej), generowanie procesu głównego MAINPR reprezentującego program najbardziej zewnętrzny blok programu symulacyjnego (proces ten jest w pierwszej kolejności uaktywniany). W trakcie kompilacji programu słowo kluczowe inner zostaje zastąpione instrukcjami modułu głównego programu użytkownika.

### 2.3.13. Przykład programu symulacyjnego

Przykłady programów symulacyjnych w języku LOGLAN, bazujących na zasobach klasy SIMULATION zawierają m.in. publikacje: [3], [4], [8], [23], **[253 , [273.**

### 3. Procedury i funkcie pomocnicze

Do grupy procedur i funkcji pomocniczych, niezbędnych do realizacji przebiegów symulacyjnych, zaliczyć można: standardowe procedury wejścia/wyjścia, procedury grafiki komputerowej, procedury obsługi manipulatora kulowego (MOUSE), oraz generatory pseudolosowe. Procedury te zostały szczegółowo omówione w następujących publikacjach: [12], [14], **[263. [283 i (293 .**

#### **4. Uwagi k o ńcowe**

Przedstawione w artykule zasoby symulacyjne języka LOGLAN stanowią bardzo silne narzędzie dla naukowca-programisty zajmującego się techniką symulacji komputerowej.

Moduł SIMULATION, którego autorami są pp. W. Bartol, D. Szczepańska oraz doc. A. Kreczmar z Instytutu Informatyki Uniwersytetu Warszawskiego, może być łatwo rozbudowany o nowe moduły, a także o elementy niezbędne do prowadzenia symulacji wielokomputerowej. Idee i koncepcje zawarte loglanowskim module SIMULATION moga być również implementowane na bazie innych języków programowania.

84

#### Zasoby symulacyjne języka LOGLAN

Na zakończenie podkreślić tutaj należy znaczący wkład autorów języka LOGLAN w rozwój obiektowego podejścia do programowania oraz techniki **symulacyjnej w Polsce.**

#### LITERATURA

- **Cl]** BARTOL W.: Programowanie za pomocą współ programów Informatyka **nr** 6 **/ 1983**
- 121 KOŁODZIEJSKA H.: Implementacja operacji na tekstach w języku LOGLAN - Sprawozdania Instytutu Infor<mark>matyki Uniwersytetu</mark><br>Warszawskiego, Warszawa 1994
- **[33 KONI ECZNY R. C p r a c a zbiorowa!: Z a s tosowanie Języka LOGLAN do** modelowania dużych systemów transportowych na przykładzie modelu ruchu pociągów - praca naukowo-bsdawcza NB-277/RT/87 wykonana w ramach programu RI.P.09 *"Rozwój języków, metod i podstaw formalnych*<br>*oprogramowania".* Instytut Transportu-Politechniki-Śląskiej, Katowice 1987
- **[43 KONIECZNY R. : Język programowania LOGLAN jako narzędzie modelowania** systemów transportowych - Zagadnienia Transportu, Wyd. PAN, Warszawa **nr 3 / 4 19 8 0 / 3 7 .**
- [5] KONIECZNY R.: Przegląd zasobów języka LOGLAN dla potrzeb modelowania systemów transportowych - Automatyka Kolejowa, nr 7, 9 / 1988
- [6] KONIECZNY R.: Charakterystyka zasobów języka LOGLAN dla potrzeb modelowania systemów transportowych - Zeszyt Naukowy Politechniki Śląskiej, seria Transport, nr 9 / 1989 .
- f7] KONIECZNY R.: Specyfikacja formalna w projektowaniu programów<br>**komputerowych** *Cniniejsz***y ze**szy*t)*
- **[83 K O N IECZNY R. : Język p rogramowania LOGLAN Jak o n a r zędzie symulacji** systemu transportowego - Cniniejszy ześzyi)
- **[9] KONIECZNY R.: Zasoby symulacyjne języka SIMULA-67** *Cniniejsz***y zeszyt!**
- [10] KRECZMAR A., SALWICKI A.: Język programowania LOGLAN Informatyka **nr 7,8 / 1982, 1 / 1983**.
- [11] KRECZMAR A.: Język programowania LOGLAN 82 Materiały II Konferencji Użytkowników Minikomputera MERA-400, Gdańsk 1984
- **[123 K R E C Z M A R A. : Dokume n t a c j a dla m inikomputera MERA-400 Język p r o g r amowania L O G L A N -82 P odstawowe konstrukcje 1 c echy** charak t er y styczne języka - IIUW. 1984 .
- **[133 KRECZ M A R A.: Języki o b i ektowe Informatyka nr 1-2 / 1988**
- [14] KOSTON H.: Generatory rozkładów pseudolosowych w LOGLANIE praca magisterska, Instytut Informatyki Uniwersytetu Warszawskiego, 1987 Copiekun naukowy: prof. A. Salwicki)
- **[153 MU L D N E R T. : Pewne uwagi o d wóch nowych Językach programowania** wysokiego poziomu LOGLAN i ADA - Biuletyn Techniczny MERA nr 11-12 **1 98 0 .**
- [16] OKTABA H., RATAJCZAK W.: SIMULA 67 WNT Warszawa 1980.
- **[173 O K T A B A H. : K l a s y w LOGLA N I E I n f o rmatyka nr 5 / 1983 .**
- **[183 O K T A B A H. : P r e f i ksowanie klasami w LOGLANIE Informatyka nr** 6 **/ 198 3 .**
- **[193 PERKOWSKI P.: Technika symulacji cyfrowej. WNT, Warszawa 1980 .**
- [20] SALWICKI A.: LOGLAN narzędzie produkcji oprogramowania Materiały II Konferencji Użytkowników Minikomputera MERA- 400, Gdańsk 1984 .
- [21] SALWICKI A.: Metodologia programowania w LOGLANIE Materiały III Konferencji Użytkowników Minikomputera MERA-400 . Gdańsk 1985 .
- [22] SZAŁA<sup>2</sup> A., SZCZEPANSKA-WASERSZTRUM D.: Exception handling in parallel computations - Sprawozdania Instytutu Informatyki Uniwersytetu **Warszawskiego. Warszawa 1984.**
- [23] SZCZEPANSKA D.: Narzędzia symulacyjne art. poz. [25] .
- [24] WINKOWSKI J.: Programowanie symulacji procesów . WNT, Warszawa 1974. **[233** *J ę s y h p r o g r a m o w a n ia LOGLAN 3 2* **-** *M a t e r i a ł y J e s i e n n e j S z k o ł y P T I - S e r o c h . 1 9 8 5 .*

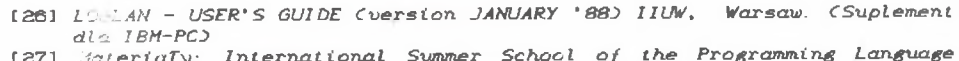

- **C273** *'Aa t e r i a T y : I n t e r n a t i o n a l S u m m e r S c h o o l o f t h e P r o g r a m m in g L a n g u a g e LOGi AN. ZABORÓW, POLAND S e p t e m b e r , 5 1 0 . 1 0 3 3 , U U W* **[28]** *R e p o r t o n t h e p r o g r a m m in g l a n g u a g e LOGLAN. P r a c a z b i o r o w a , w y d .*
- *Instytut Informatyki UW 1982*.
- [29] Report on the LOGLAN 82 programming language. Warszawa Łódż. 1984, *PWN .*

# SIMULATION RESOURCES OF LOGLAN LANGUAGE

### Summary

The present paper aims at presenting LOGLAN simulation resources for the needs of discrete events simulation. The SIMULATION type implemented in LOGLAN is a pioblem language (dialect) allowing to write the programs that simulate real systems.

It is modelled after the SIMULATION class from SIMULA-87 language but is different from this language in the following points:

- 1) Data strukture used for arranging (scheduling) the events provides pessimistic cost of the operation of about 0 Clog n) where n is the number of planned events.
- 2) Introducted instruments allow to achieve indeterminism in the simulation **pr ogram.**

## SI MULATI ON SVORRATE DER SPRACHE LOGLAN

### **Zusammenf assung**

Vorliegender Aufsatz hat die Darstellung von Simulationsvorräten der Sprache LOGLAN zum ziel. Diese Vorräte dienen der Realisierung von Simulation diskreter Ereignisse. Der Typ SIMULATION, der in LOGLAN implementiert wurde, ist eine problemorientierte Sprache (Dialekt), die das Schreiben von Programmen erlaubt, die reale Systeme simulieren. Dieser Typ hat die Klasse SIMULATION von der Sprache SIMULA-67 zum Muster, aber er unterscheidet sich von dieser in folgenden Punkten:

1) die Datenstruktur, die zur Einreihung von Ereignissen eingesetzt wurde, sichert pesymistische Operationskosten der Große O Clog n) wo n die Zahl der planierten Ereignisse ist.

2) Eingeführte Werkzeuge erlauben, Undeterminiertheit im

Simulationsprogramm zu erreichen.

### CMMY RELIMOHHLE PECYPCH HOLEA LOGLAN

### Резюме

В статье представлены ресурсы синуляционные языка LOGLAN для нужд симуляции дискретных событий. Тип SIMULATION имплементированый в LOGLANe является проблемным языком (диялектом), дающим возможность писать симуляционные программы для реальных систем. Язык этот подражает квасс SIMULATION взятый из SIMULи-67. Разница состоит в следующем:

- 1) Структура данных бзята для упорядочения событий обеспечивает mecсивистическую себестоимость оперяции порядка 0 (log n), где n число планируемых событий.
- 2) Введенные инструменты дают возможность получить недетерминизм в симуляционной программе.